# Package 'zoocat'

September 11, 2018

<span id="page-0-0"></span>Type Package Title 'zoo' Objects with Column Attributes Version 0.2.0.1 Date 2016-11-10 Author Ran-Ran He [aut, cre] Maintainer Ran-Ran He <heranran2006@163.com> Description Tools for manipulating multivariate time series data by extending 'zoo' class. Depends  $R(>= 3.1.1)$ , zoo, reshape2 Imports graphics, utils, stats, plyr, scales, grDevices Suggests ggplot2, knitr, rmarkdown License GPL-3 URL <https://github.com/ran-ran/zoocat> RoxygenNote 5.0.1 VignetteBuilder knitr NeedsCompilation no Repository CRAN

Date/Publication 2018-09-11 09:37:51 UTC

# R topics documented:

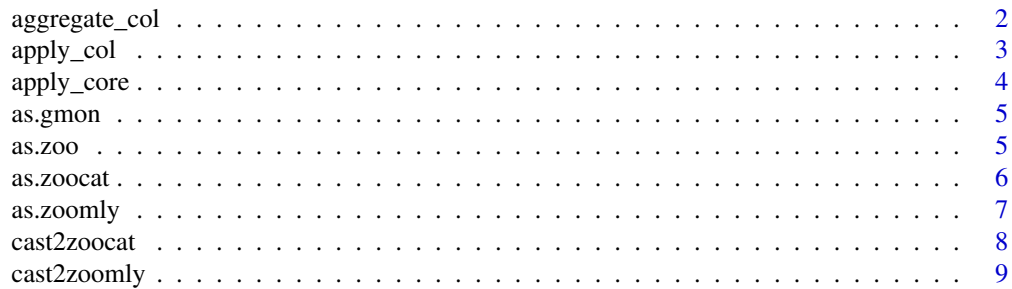

<span id="page-1-0"></span>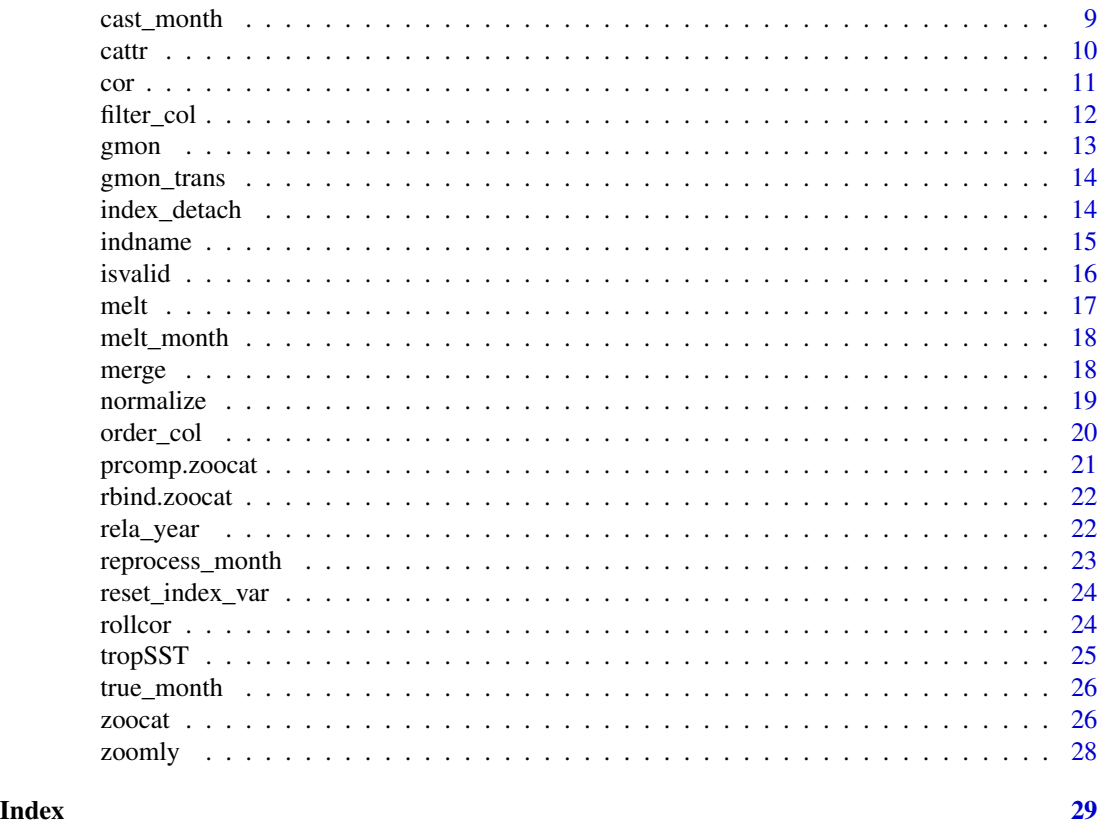

aggregate\_col *Aggregate* zoocat *objects by column attributes*

# Description

Aggregate columns of a "zoocat" object by given column attributes fields.

# Usage

```
aggregate\_col(x, by = colnames(cattr(x)), FUN = mean, ...)
```
# Arguments

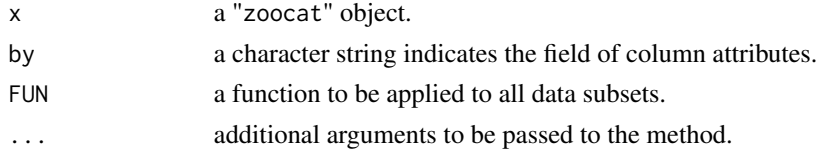

# Value

a "zoocat" object.

#### <span id="page-2-0"></span>apply\_col 3

#### Examples

```
# This is the air quality example from package reshape2
names(airquality) <- tolower(names(airquality))
aqm <- melt(airquality, id = c("month", "day"), na.rm=TRUE)
zc <- cast2zoocat(aqm, index.var = 'month', value.var = 'value', fun.aggregate = mean)
aggregate\_col(zc, by = 'variable', FUN = max)aggregate\_col(zc, by = 'variable', FUN = max, na.rm = TRUE)
```
# <span id="page-2-1"></span>apply\_col *Apply functions over each column*

# Description

Apply a function over each column of a "zoocat" object and return a data frame.

# Usage

```
apply_col(x, \ldots)## S3 method for class 'zoocat'
apply_col(x, FUN, col.as = "vector", ...)
```
#### Arguments

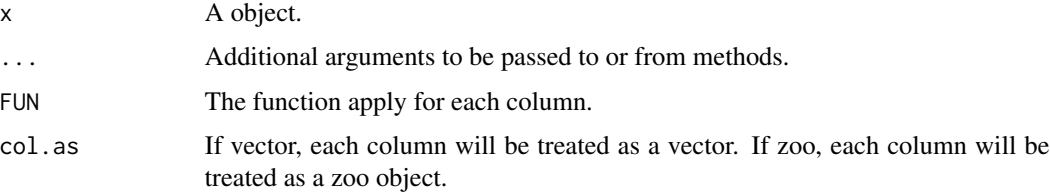

# Value

a data frame.

```
x \leftarrow matrix(1 : 20, nrow = 5)colAttr \leftarrow data-frame(month = c(2, 3, 5, 6), name = c(rep('xxx', 3), 'yyy'))zc \le zoocat(x, order.by = 1991 : 1995, colattr = colAttr)
apply_col(zc, FUN = mean, col.as = 'vector')
apply_col(zc, FUN = max, col.as = 'vector')
```
Apply a function over the core data matrix of the zoocat object, and bind the return data with cattr or index.

#### Usage

```
apply_core(x, ...)
```

```
## S3 method for class 'zoocat'
apply_core(x, FUN, bind, ...)
```
#### Arguments

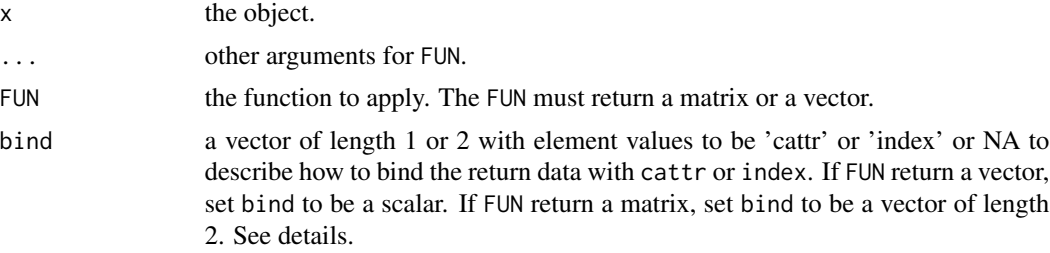

#### Value

a data frame, a "zoo" object, or a "zoocat" object.

# Examples

```
x \le - matrix(1 : 20, nrow = 5)
colAttr <- data.frame(month = c(2, 3, 5, 6), name = c(rep('xxx', 3), 'yyy'))
zc \le zoocat(x, order.by = 1991 : 1995, colattr = colAttr)
apply\_core(zc, FUN = colMeans, bind = 'cattr')apply\_core(zc, FUN = rowMeans, bind = 'index')apply\_core(zc, FUN = function (x) {x*2}, bind = c('index', 'cattr'))apply\_core(zc, FUN = function (x) {t(x*2)}, bind = c('cattr', 'index'))apply\_core(zc, FUN = function (x) {x*2}, bind = c('index', NA))apply\_core(zc, FUN = function (x) {x[3:4, ]}, bind = c(NA, 'cattr'))apply\_core(zc, FUN = function (x){r \leftarrow x[3:4, ]}rownames(r) <- c('a', 'b')
                      return(r)},
                      bind = c(NA, 'cattr'))
```
vec <- as.vector(zc[, 1])

#### <span id="page-4-0"></span>as.gmon 5

```
apply\_core(zc, FUN = function (x) {cor(x, vec)}, bind = 'cattr')
```
# as.gmon *Coercion from and to* gmon *class*

# Description

Coercion from and to gmon class

#### Usage

 $as.gmon(x, \ldots)$ 

#### Arguments

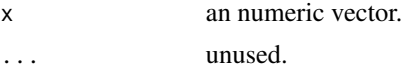

#### Value

a "gmon" object.

# as.zoo *Coercion objects to class* zoo

# Description

Coercing objects to class zoo.

#### Usage

```
## S3 method for class 'zoocat'
as.zoo(x, add.colname = TRUE, ...)
```
#### Arguments

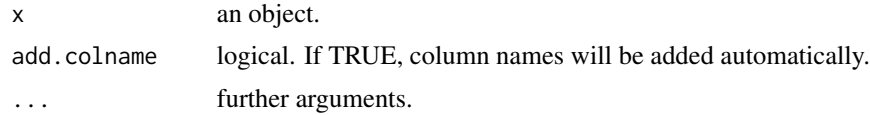

# Details

For zoomly and zoocat, the returned zoo object will be added column names automatically. Note that the result of as.zoo will be a zooreg object if the input x is inherited from zooreg.

# <span id="page-5-0"></span>Value

A zoo object.

# Examples

```
x \le matrix(1 : 20, nrow = 5)
zc \leftarrow zoocat(x, order.by = 1991 : 1995, colattr = data.frame(month=c(2, 3, 5, 6)))z \leftarrow as.zoo(zc)
```
# as.zoocat *Coercing objects to Class* zoocat

# Description

Coercing objects to class zoocat.

# Usage

```
as.zoocat(x, ...)
## S3 method for class 'zoomly'
as.zoocat(x, \ldots)## S3 method for class 'zoo'
as.zoocat(x, colattr = NULL, variable.name = "variable",
 index.name = "index", ...)
```
# Arguments

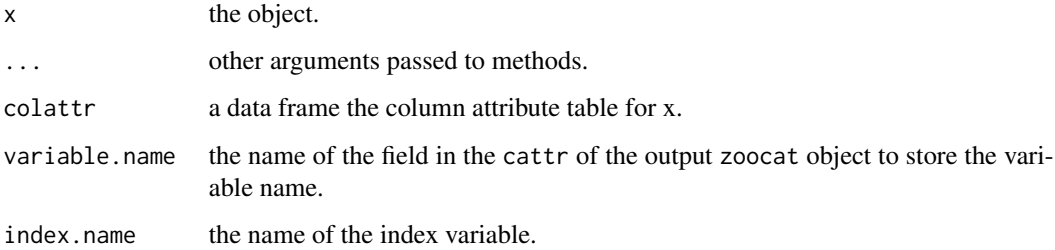

# Value

a "zoocat" object.

#### <span id="page-6-0"></span>as.zoomly 7

# Examples

```
x \le - matrix(1 : 20, nrow = 5)
zm \le zoomly(x, order.by = 1991 : 1995, colattr = data.frame(month = c(2, 3, 5, 6)))
as.zoocat(zm)
zobj \le zoo(matrix(1:10, nrow = 5), order.by = 11:15)
colnames(zobj) <- c('a', 'b')
as.zoocat(zobj)
```
as.zoomly *Coercion objects to class* zoomly

#### Description

Coercion objects to class "zoomly". The index name of the object will be set to "year".

# Usage

```
as.zoomly(x, \ldots)## S3 method for class 'zoocat'
as.zoomly(x, \ldots)
```
#### Arguments

x an object. ... further arguments passed to methods.

#### Value

A "zoomly" object.

```
x \leftarrow \text{matrix}(1 : 36, \text{ nrow} = 3)zc <- zoocat(x, order.by = 1991 : 1993,
               colattr = data.frame(month = 1 : 12))
as.zoomly(zc)
```

```
x \leftarrow matrix(1 : 20, nrow = 5)colAttr \le data.frame(month = c(2, 3, 5, 6), name = c(rep('xx', 3), 'yy'))
zc \le zoocat(x, order.by = 1991 : 1995, colattr = colAttr)
as.zoomly(zc)
```
Cast a data frame to a "zoocat" object. The data frame should be a long format data frame (for example, melted by reshape2:: melt).

#### Usage

```
cast2zoocat(x, index.var, value.var, attr.var = NULL, fun.aggregate = NULL,
  del.unique.cattr = TRUE)
```
#### **Arguments**

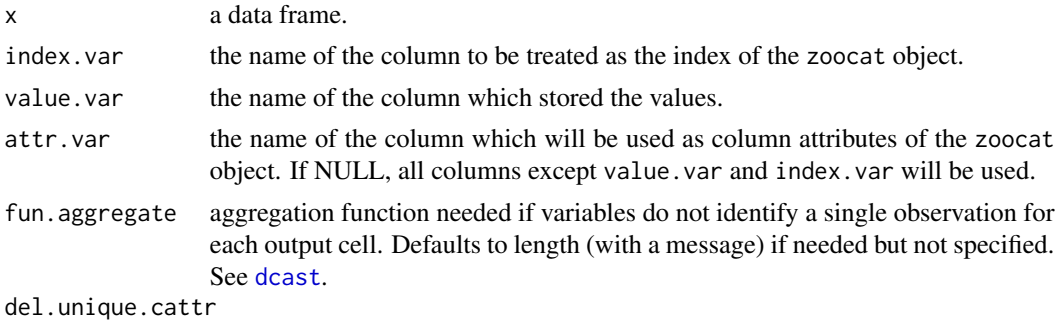

logical. If TRUE, the column attibutes with unique value will be deleted.

# Value

a "zoocat" object.

```
df <- data.frame(year = rep(1991 : 1995, each = 24), month = rep(1 : 12, 10),
                 varname = rep(c('a', 'b'), each = 12), city = rep(1 : 3, each = 40),value = 1 : 120)
cast2zoocat(df, index.var = 'year', value.var = 'value')
cast2zoocat(df, index.var = 'year', value.var = 'value', attr.var = 'varname')
## This is the air quality example from package reshape2
names(airquality) <- tolower(names(airquality))
```

```
aqm <- melt(airquality, id = c("month", "day"), na.rm=TRUE)
head(aqm)
cast2zoocat(aqm, index.var = 'month', value.var = 'value', attr.var = 'variable')
cast2zoocat(aqm, index.var = 'month', value.var = 'value')
```
<span id="page-8-0"></span>

Cast a data frame to a "zoomly" object.

# Usage

cast2zoomly(x, ...)

# Arguments

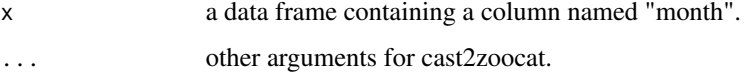

# Value

a "zoomly" object.

#### Examples

```
df <- data.frame(year = rep(1991 : 1995, each = 24), month = rep(1 : 12, 10),
                 varname = rep(c('a', 'b'), each = 12), city = rep(1 : 3, each = 40),value = 1 : 120)
cast2zoomly(df, index.var = 'year', value.var = 'value')
```
cast\_month *Cast month of a* zoomly *object*

# Description

Cast month of a zoomly object

### Usage

```
cast_month(x)
```
### Arguments

x a zoocat object.

#### Examples

```
x \le matrix(1 : 20, nrow = 5)
colAttr \le data.frame(month = c(2, 3, 5, 6), name = c(rep('xxx', 3), 'yyy'))
zc \le zoocat(x, order.by = 1991 : 1995, colattr = colAttr)
zmelt <- melt_month(as.zoomly(zc))
cast_month(zmelt)
```
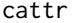

Getting or setting the column attributes table of a zoocat object.

# Description

Getting or setting the column attributes table of a "zoocat" object. Using cattr(x)  $\le$  value can translate a "zoo" object to a "zoocat" object.

#### Usage

 $cattr(x) \leq value$ 

## S3 replacement method for class 'zoocat'  $cattr(x) \leq value$ 

## S3 replacement method for class 'zoo' cattr(x) <- value

cattr(x)

## S3 method for class 'zoocat' cattr(x)

#### Arguments

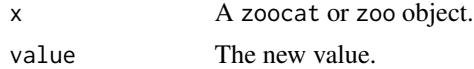

#### Value

"cattr(x)" return a data frame.

```
x \le matrix(1 : 20, nrow = 5)
colAttr \le data.frame(month = c(2, 3, 5, 6), name = 'x')
zc \le zoocat(x, order.by = 1991 : 1995, colattr = colAttr)
cattr(zc)[, 2] < - 'y'
```
<span id="page-9-0"></span>

<span id="page-10-0"></span>cor and the contract of the contract of the contract of the contract of the contract of the contract of the contract of the contract of the contract of the contract of the contract of the contract of the contract of the co

```
zobj <- zoo(x, order.by = 1991 : 1995)
cattr(zobj) <- colAttr
```
cor *Correlation computing for* zoo *or* zoocat *objects*

#### Description

This function is based on the function stats::cor. For cor.zoo and cor.zoocat, the equality of the index of x and y will be checked (if y is not NULL). For cor.zoocat, if y has one column, the result will be binded with the cattr table and a data frame will be returned.

# Usage

 $cor(x, y = NULL, ...)$ ## S3 method for class 'zoo'  $cor(x, y = NULL, ...)$ ## S3 method for class 'zoocat'  $cor(x, y = NULL, ...)$ 

#### Arguments

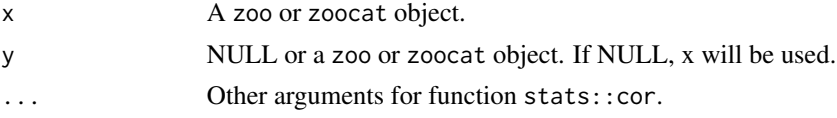

# Value

a vector, matrix or data frame.

```
x \leq zoo(c(1, 3, 2, 4, 5))y \le -200(c(12, 30, 2, 46, 5))cor(x, y)
x \le matrix(1 : 20, nrow = 5)
colAttr \le data.frame(month = c(2, 3, 5, 6), name = 'x')
zc \le zoocat(x, order.by = 1991 : 1995, colattr = colAttr)
y \le -zoo(c(3, 5, 4, 6, 3), order.by = 1991 : 1995)
cor(zc, y, method = 'kendall')
cor(zc, method = 'kendall')
```
<span id="page-11-1"></span><span id="page-11-0"></span>

Return columns with matching conditions for the column attributes (cattr) table.

# Usage

```
filter\_col_q(x, \ldots)filter_col(x, ...)
## S3 method for class 'zoocat'
filter_col_q(x, cond, ...)
## S3 method for class 'zoocat'
filter_col(x, cond, ...)
## S3 method for class 'zoomly'
filter\_col_q(x, cond = NULL, mon.repro = NULL, ...)## S3 method for class 'zoomly'
filter\_col(x, cond = NULL, mon.repro = NULL, ...)
```
# Arguments

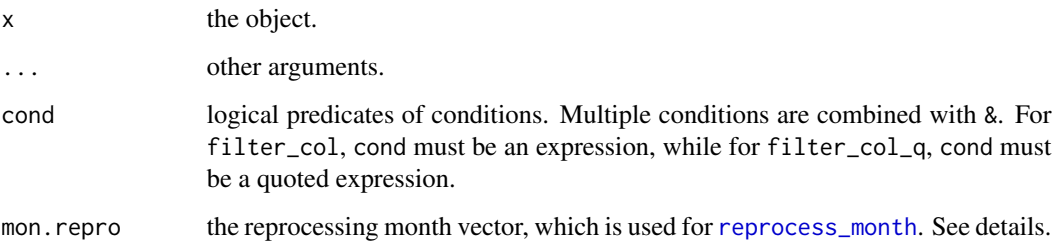

# Details

For filter\_col, when the argument mon.repro is not NULL, reprocess\_month will be called in the last step.

# Value

a "zoocat" or "zoomly" object.

#### <span id="page-12-0"></span>gmon  $\sim$  13

# Examples

```
x \le matrix(1 : 20, nrow = 5)
colAttr <- data.frame(month = c(2, 3, 5, 6), name = c(rep('xxx', 3), 'yyy'))
zc \le zoocat(x, order.by = 1991 : 1995, colattr = colAttr)
filter_col(zc, month > 2)
filter_col(zc, month > 2)
filter_col(zc, month > 2 & name == 'yyy')
mat \leq matrix(1:48, ncol = 12)
colAttr \leq data.frame(month = rep(1 : 12))
zm < - zoomly(mat, order.by = 1991 : 1994, colattr = colAttr)
filter_col(zm, mon.repro = 1 : 3)
filter_col(zm, mon.repro = c(-9 : 8))
filter_col(zm, cond = month %in% 1 : 3, mon.repro = c(-24 : 3))
```
gmon *A class for generalized month index*

# Description

In the "gmon" class, a integer number is used to indicate the month. The number from 1 to 12 is used to indicate Jan to Dec of the reference year. The number from -11 to 0 is used to indicate Jan to Dec of the previous year, and the number from 13 to 24 corresponds to the next year, and so on.

#### Usage

gmon(x)

#### Arguments

x a vector of integers.

# Details

When print a "gmon" object, the suffix ".0" means the current year, ".1" means the next year and ".- 1" means the previous year, and so on. For example, Feb of the next year is printed as "Feb.1". The methods scale\_x\_gmon and scale\_y\_gmon are provided to show "gmon" objects properly based on ggplot.

```
mvec <- gmon(-20:25)
print(mvec)
x \le -1 : 46
names(x) <- mvec
print(x)
```
<span id="page-13-0"></span>

Tools for plottin zoocat objects with ggplot2

# Usage

```
gmon_trans(n = 5)
scale_x_gmon(..., n = 5)scale_y_gmon(..., n = 5)
```
#### Arguments

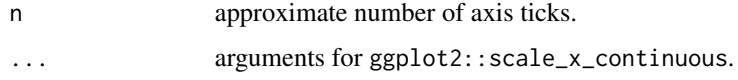

# Examples

```
library(ggplot2)
df \le data.frame(month = gmon(-5:5), value = 1:11)
ggplot(df, aes(month, value)) +
   geom_line() + geom_point() +
   scale_x_gmon()
```
index\_detach *Detach index of a* zoo *object*

# Description

Detach the index of a zoo object to be seperated values of year/month/day/hour/minute/second, and return a data frame containing these columns.

#### Usage

```
index_detach(x, ...)
## S3 method for class 'zoo'
index\_detach(x, nfield = 2, ...)
```
#### <span id="page-14-0"></span>indname and the set of the set of the set of the set of the set of the set of the set of the set of the set of the set of the set of the set of the set of the set of the set of the set of the set of the set of the set of t

#### Arguments

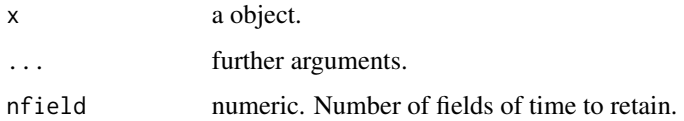

# Value

a data frame.

# Examples

```
x.Date <- as.Date("2003-02-01") + c(1, 3, 7, 9, 14) - 1
x \leftarrow zoo(rnorm(5), x<mark>.</mark>Date)index_detach(x, 3)
y.POSIXct <- ISOdatetime(2003, 02, c(1, 3, 7, 9, 14), 0, 0, 0)
y <- zoo(rnorm(5), y.POSIXct)
index_detach(y, 6)
```
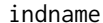

# Get or set the name of the index variable

# Description

Get or set the name of the index variable

#### Usage

```
indname(x)
```
 $indname(x) < - value$ 

## S3 method for class 'zoocat' indname(x)

## S3 replacement method for class 'zoocat'  $indname(x) < - value$ 

# Arguments

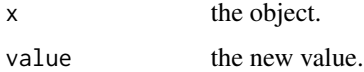

<span id="page-15-0"></span>16 isvalid

# Examples

```
x \leftarrow \text{matrix}(1 : 20, \text{now} = 5)colAttr \leftarrow data-frame(month = c(2, 3, 5, 6), name = c(rep('xxx', 3), 'yyy'))zc \le zoocat(x, order.by = 1991 : 1995, colattr = colAttr)
indname(zc)
indname(zc) <- 'time'
```
#### isvalid *Determine the validity of a* zoocat *Object*

# Description

Determine the validity of a "zoocat" object.

# Usage

```
isvalid(x)
```
## S3 method for class 'zoocat' isvalid(x)

#### Arguments

x a zoocat object.

#### Value

a logic variable.

```
x \le matrix(1 : 20, nrow = 5)
colAttr \leftarrow data.frome(month = c(2, 3, 5, 6), name = 'sst')zc \le zoocat(x, order.by = 1991 : 1995, colattr = colAttr)
isvalid(zc)
```
<span id="page-16-1"></span><span id="page-16-0"></span>

Melt a zoocat to a data frame of the long table style, which is similar as in package reshape2.

# Usage

```
## S3 method for class 'zoocat'
melt(data, value.name = "value",
  index.name = indname(data), na.rm = FALSE, ...)
```
# Arguments

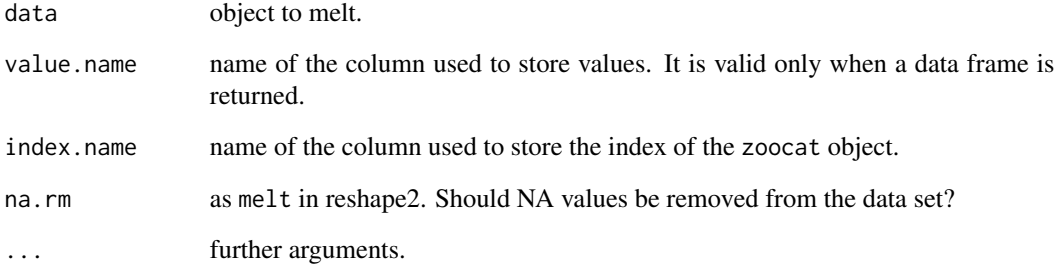

# Value

a data frame.

```
x \leftarrow \text{matrix}(1 : 20, \text{nrow} = 5)colAttr <- data.frame(month = c(2, 3, 5, 6), name = c('x', 'y', 'z', 'a'))
zc \le zoocat(x, order.by = 1991 : 1995, colattr = colAttr)
melt(zc)
zm <- as.zoomly(zc)
melt(zm)
```
Melt the month information of a zoomly object into the index, and return a "zoo" object with the index of "yearmon" class.

#### Usage

melt\_month(x)

#### Arguments

x a zoomly object.

#### Examples

```
x \leftarrow \text{matrix}(1 : 20, \text{now} = 5)zm <- zoomly(x, order.by = 1991 : 1995,
              colattr = data-frame(month = c(2, 3, 5, 6)))melt_month(zm)
x \le - matrix(1 : 20, nrow = 5)
colAttr <- data.frame(month = c(2, 3, 5, 6), name = c(rep('xxx', 3), 'yyy'))
zc \le zoocat(x, order.by = 1991 : 1995, colattr = colAttr)
melt_month(as.zoomly(zc))
```
merge *Combine* zoocat *or* zoomly *Objects by Columns*

# Description

Combine "zoocat" or "zoomly" objects by columns.

# Usage

```
## S3 method for class 'zoocat'
merge(\ldots, all = TRUE, fill = NA, suffixes = NULL,check.names = FALSE, retclass = "zoocat", drop = TRUE)
cbind.zoocat(...)
```
#### <span id="page-18-0"></span>normalize the contract of the contract of the contract of the contract of the contract of the contract of the contract of the contract of the contract of the contract of the contract of the contract of the contract of the

#### Arguments

... zoocat or zoomly objects. all, fill, suffixes, check.names, retclass, drop See details.

# Details

merge.zoocat and merge.zoomly are the extensions of merge.zoo. For merge.zoocat, when combining cattr, some NA will be filled in if it is necessary.

The arguments all and fill are used same as in merge. zoo. The arguments suffixes, check.names, retclass and drop are not used.

#### Value

merge.zoocat will return a "zoocat" object. merge.zoomly will return a "zoomly" object.

# Examples

```
x1 \le matrix(1 : 20, nrow = 5)
colAttr \leq data.frame(month = c(2, 3, 5, 6), name = 'xxx')
zc1 \le zoocat(x1, order.by = 1991 : 1995, colattr = colAttr)
x2 \le -x1 + 100colAttr2 \leq - data.frame(modified = TRUE, month = c(4, 6, 7, 9))
zc2 \leq zcocat(x2, order.by = 1991 : 1995, colattr = colAttr2)merge(zc1, zc2)
merge(zc1, \text{lag}(\text{zc2}), fill = -999)
merge(zc1, lag(zc2), all = FALSE)cbind(zc1, zc2)
```
<span id="page-18-1"></span>normalize *Normalize data*

#### Description

Normalize each column of the object using different methods. See details.

#### Usage

```
normalize(x, ...)
## Default S3 method:
normalize(x, method = "sd1", base.period = 1:nrow(x), ...)## S3 method for class 'zoo'
normalize(x, method = "sd1", base.period = index(x), ...)
```
#### <span id="page-19-0"></span>Arguments

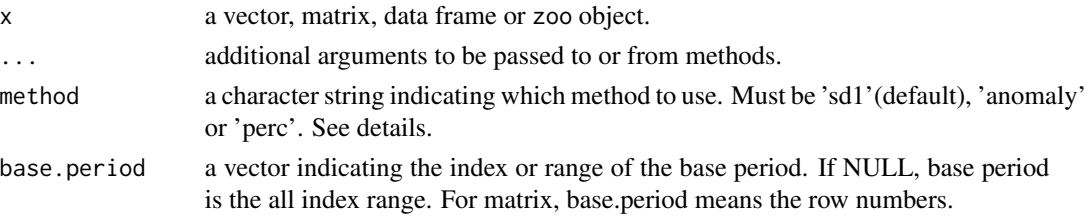

#### Details

Three methods for normalization can be used:

- 1. "anomaly": Each column is normalized by  $x \mu$ , where  $\mu$  is the mean value based on the base.period.
- 2. "perc": Each column is normalized by  $100(x-\mu)/\mu$ . This is often called anomaly percentage.
- 3. "sd1": Each column is normalized by  $(x \mu)/\sigma$ , where  $\sigma$  is the standard deviation based on the base.period. The standard deviations of the results will be 1 if the base.period is set to be the whole time range.

# Examples

```
x \le - matrix(1 : 20, nrow = 10)
\text{columns}(x) \leftarrow c('a', 'b')rownames(x) <- 1 : 10
normalize(x, method = 'anomaly')normalize(x, method = 'perc')normalize(x, method = 'sd1')z \le -z zoo(x, \text{ order by } = 1991 : 2010)normalize(z)
x \leftarrow \text{matrix}(1 : 20, \text{nrow} = 5)colAttr \leq data.frame(month = c(2, 3, 5, 6), name = c(rep('xxx', 3), 'yyy'))
zc \le zoocat(x, order.by = 1991 : 1995, colattr = colAttr)
normalize(zc)
```

```
order_col Order a zoocat object by column
```
#### Description

Order a "zoocat" object by column based on the values in the cattr table.

#### Usage

order\_col(x)

# <span id="page-20-0"></span>prcomp.zoocat 21

#### Arguments

x the object.

#### Examples

```
x \le - matrix(1 : 20, nrow = 5)
colAttr \le data.frame(month = c(2, 3, 5, 6), name = c(rep('xxx', 3), 'yyy'))
zm <- zoomly(x, order.by = 1991 : 1995, colattr = colAttr)
order_col(zm)
zm <- zm[, c(4, 2, 3, 1)]
order_col(zm)
```
prcomp.zoocat *Principal components analysis of a* zoocat *object*

#### Description

Principal components analysis of a "zoocat" object. This function is a wrap of the stats::prcomp. The rotation returned by stats::prcomp is binded with the cattr table to be a data frame, and the x returned by stats::prcomp is binded with the index to be a "zoo" object.

#### Usage

## S3 method for class 'zoocat'  $prcomp(x, \ldots)$ 

#### Arguments

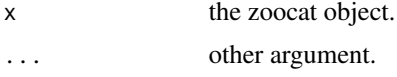

#### Value

a list with following elements: prcomp.obj (the object returned by stats::prcomp), rotation (the data frame containing information of the variable loadings), z (the zoo object containing the rotated data).

```
x \le - matrix(1 : 20, nrow = 5)
colAttr \leftarrow data-frame(month = c(2, 3, 5, 6), name = c(rep('xxx', 3), 'yyy'))zc \le zoocat(x, order.by = 1991 : 1995, colattr = colAttr)
pca <- prcomp(zc)
print(pca$rotation)
print(pca$z)
```
<span id="page-21-0"></span>

Merge two or more zoocat objects by rows. Note that all the cattr tables must be the same.

#### Usage

```
rbind.zoocat(..., deparse.levels = 1)
```
# Arguments

... zoocat objects. deparse.levels Not used.

# Examples

```
x \leftarrow matrix(1 : 20, nrow = 5)colAttr \leftarrow data-frame(month = c(2, 3, 5, 6), name = c(rep('xxx', 3), 'yyy'))zc \le zoocat(x, order.by = 1991 : 1995, colattr = colAttr)
zc2 < -zcindex(zc2) < - index(zc) + 6rbind(zc, zc2)
```
rela\_year *Get the relative years for a* gmon *object*

# Description

Get the relative years for a "gmon" object.

#### Usage

rela\_year(x)

# Arguments

x a gmon object.

# Value

a vector.

# <span id="page-22-0"></span>reprocess\_month 23

#### Examples

```
num.mon <- -12 : 3
gm <- gmon(num.mon)
ry <- rela_year(gm)
df <- data.frame(num.mon, ry, as.character(gm))
print(df)
```
<span id="page-22-1"></span>reprocess\_month *Reprocess month of* zoomly *objects*

#### Description

Reprocess month of "zoomly" objects, make the objects contain the data corresponding to months of previous years and following years.

# Usage

```
reprocess_month(x, mon.repro)
```
# Arguments

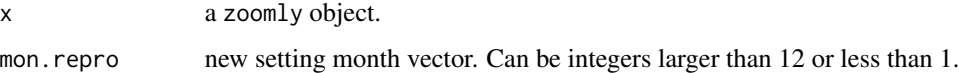

#### Details

For example, if there is a data value corresponding to year of 1990 and month of Jan, the argument month for reprocess\_month can be set to be 13, and we get data of "Jan.1" (means Jan of the following year, see [gmon\)](#page-12-1), and the year of that data value will be 1991.

# Value

a "zoomly" object.

```
mat < -matrix(1:48, ncol = 12)ctable \leq data.frame(month = rep(1 : 12))
zm < - zoomly(mat, order.by = 1991 : 1994, colattr = ctable)
reprocess\_month(zm, mon-repro = -11:2)reprocess_month(zm, mon.repro = -24:3)
```
<span id="page-23-0"></span>

Reset the index variable of a "zoocat" object to be one of the fields in the cattr table.

# Usage

```
reset_index_var(x, ...)
```

```
## S3 method for class 'zoocat'
reset_index_var(x, index.var, ...)
```
#### Arguments

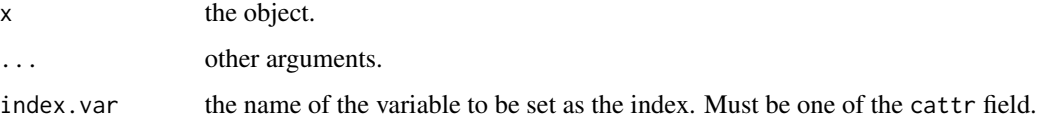

#### Value

a "zoocat" object.

# Examples

```
x \le matrix(1 : 20, nrow = 5)
colAttr \leftarrow data-frame(month = c(2, 3, 5, 6), name = c(rep('xxx', 3), 'yyy'))zc \le zoocat(x, order.by = 1991 : 1995, colattr = colAttr)
print(zc)
reset_index_var(zc, 'month')
reset_index_var(zc, 'name')
```
rollcor *Calculate the rolling window correlations*

# Description

Calculate the rolling window correlations.

#### <span id="page-24-0"></span>tropSST 25

# Usage

```
rollcor(x, y, ...)## Default S3 method:
rollcor(x, y, width, show = TRUE, ...)## S3 method for class 'zoo'
rollcor(x, y, width, show = TRUE, ...)
```
# Arguments

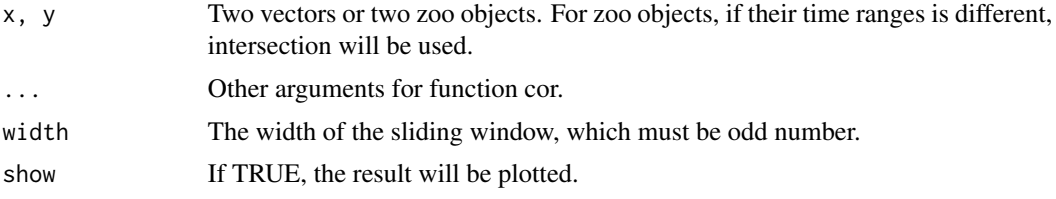

# Value

rollcor.default return a vector, and rollcor.zoo return a "zoo" object.

# Examples

```
x \le -1 : 100
y \le -2 \times x + \text{norm}(100, 0, 10)rollcor(x, y, width = 21)xz \leftarrow zoo(x)yz \leftarrow zoo(y)rollcor(xz, yz, width = 21)
rollcor(xz, yz, width = 21, show = FALSE)
x \le -1 : 100
y \le -2 \times x + \text{norm}(100, 0, 10)x \le -zoo(x, order.by = 10 : 109)
y \le -200(y, \text{ order by } = -3 : 96)rollcor(x, y, width = 21, method = 'kendall')
```
tropSST *SST Data of Tropical Pacific*

# Description

SST Data of Tropical Pacific

<span id="page-25-0"></span>26 zoocatego zoocatego zoocatego zoocatego zoocatego zoocatego zoocatego zoocatego zoocatego zoocatego zoocatego zoocatego zoocatego zoocatego zoocatego zoocatego zoocatego zoocatego zoocatego zoocatego zoocatego zoocatego

# Examples

```
data(tropSST)
head(tropSST)
```
true\_month *Get the true month of a* gmon *object.*

# Description

Get the true month of a gmon object.

#### Usage

true\_month(x)

# Arguments

x a gmon object.

#### Value

a vector.

# Examples

```
num.mon <- -25 : 15
gm <- gmon(num.mon)
tm <- true_month(gm)
cbind(gm, tm)
```
zoocat zoocat *class*

# Description

A class designed for "zoo" class with a column attribute (cattr) table.

# Usage

```
zoocat(x = NULL, order.by = index(x), colattr = NULL,index.name = "index", ...)
```
#### <span id="page-26-0"></span>zoocat 27

#### Arguments

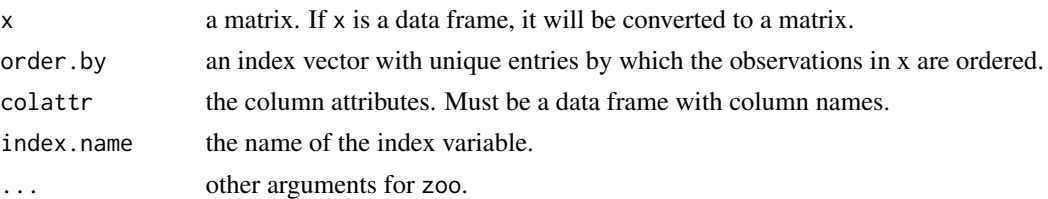

#### Details

"zoocat" is a S3 class based on the "zoo" class, which means "zoo" with column(C) attributes(AT). It is known that a "zoo" object is a vector or matrix with a index attribute. In a "zoocat" object, another attribute named "cattr" (a data frame with column names) is added to keeps the underlying attribute information of each column. So there are two attributes in a "zoocat" object: "index" and "cattr". The number of rows of the "cattr" table must be the same with  $ncol(x)$ , where x is the core data. Each row in the "cattr" table is correspondent to each column of the core data matrix.

In summary, "zoocat" class can manage the underlying information of each column more conveniently than only using column names. It can be used to store time series data each column of which is corresponding to several underlying variables.

Two methods can be used to build a "zoocat" object. The first is to use function zoocat, the "cattr" table is specified by argument colattr. The second method is to use [cast2zoocat](#page-7-1) to get the object from a data frame.

When printing "zoocat" objects, column names will be added automatically, but it should be noted that the column names do not exist. As "zoo" object, [coredata](#page-0-0) can be used to extract the core data matrix from the object.

Many methods have been defined for the "zoocat" object. [filter\\_col](#page-11-1) can be used to get columns which satisfy some conditions. [melt](#page-16-1) can be used to melt the object, like what melt in the reshape2 do. [normalize](#page-18-1) can be used to normalized data using several methods.  $apply\_col$  can be used to apply a function to each column and bind the results with the "cattr" table. [apply\\_core](#page-3-1) can apply a function to the whole core data matrix, and bind the results with the "index" or "cattr" table.

It should be noted that all methods for "zoo" objects can be used for "zoocat" objects, such as na.omit, [na.approx](#page-0-0), [na.fill](#page-0-0), [na.trim](#page-0-0), lag. See the help page of [zoo](#page-0-0).

# Value

A "zoocat" object.

```
x \le - matrix(1 : 20, nrow = 5)
colAttr \leq data.frame(month = c(2, 3, 5, 6), name = c(rep('xxx', 3), 'yyy'))
zc \leq zoocat(x, order.by = 1991 : 1995, colattr = colAttr)unclass(zc)
zc[1, 3]
zc[2, ]
zc[, '2_xxx']
coredata(zc)
```

```
as.matrix(zc)
x \leftarrow \text{matrix}(1 : 20, \text{ nrow} = 5)colAttr \leftarrow data.fromem(morth = c(2, 3, 5, 6), name = c(rep('xxx', 3), 'yyy'))zc \le zoocat(x, order.by = 1991 : 1995, colattr = colAttr, frequency = 1)
```

```
zoomly zoomly Class
```
A class designed for monthly data. "zoomly" class inherits "zoocat" class, and there is one field "month" in the column attribute (cattr) table.

# Usage

 $z$ oomly( $x = NULL$ , order.by, colattr)

#### Arguments

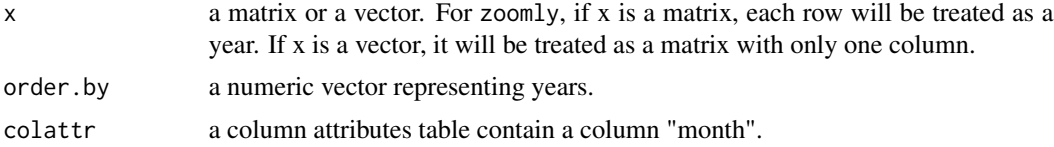

# Value

zoomly returns a zoomly object.

```
x \le matrix(1 : 20, nrow = 5)
zm <- zoomly(x, order.by = 1991 : 1995,
             colattr = data frame(month = c(2, 3, 5, 6)))
```
<span id="page-27-0"></span>

# <span id="page-28-0"></span>Index

```
aggregate_col, 2
apply_col, 3, 27
apply_core, 4, 27
as.gmon, 5
as.zoo, 5
as.zoocat, 6
as.zoomly, 7
cast2zoocat, 8, 27
cast2zoomly, 9
cast_month, 9
cattr, 10
cattr<- (cattr), 10
cbind.zoocat (merge), 18
cor, 11
coredata, 27
dcast, 8
filter_col, 12, 27
filter_col_q (filter_col), 12
gmon, 13, 23
gmon_trans, 14
index_detach, 14
indname, 15
indname<- (indname), 15
isvalid, 16
melt, 17, 27
melt_month, 18
merge, 18
na.approx, 27
na.fill, 27
na.trim, 27
normalize, 19, 27
order_col, 20
prcomp.zoocat, 21
```
rbind.zoocat, [22](#page-21-0) rela\_year, [22](#page-21-0) reprocess\_month, *[12](#page-11-0)*, [23](#page-22-0) reset\_index\_var, [24](#page-23-0) rollcor, [24](#page-23-0) scale\_x\_gmon *(*gmon\_trans*)*, [14](#page-13-0) scale\_y\_gmon *(*gmon\_trans*)*, [14](#page-13-0) tropSST, [25](#page-24-0) true\_month, [26](#page-25-0) zoo, *[27](#page-26-0)* zoocat, [26](#page-25-0) zoomly, [28](#page-27-0)